# IFT 6145 Vision tridimensionelle

# Environnement immersifs

Sébastien Roy Département d'informatique et de recherche opérationelle Université de Montréal

hiver 2004

# Au programme

- Projection sur grand écran et immersion
- Le problème de l'alignement de projecteur
- La perspective de l'observateur : la caméra
- Correspondance caméra projecteur
- · Lumière structurée
- · Projection distortionnée
- Applications

# Projection sur grand écran et immersion

La situation idéale...

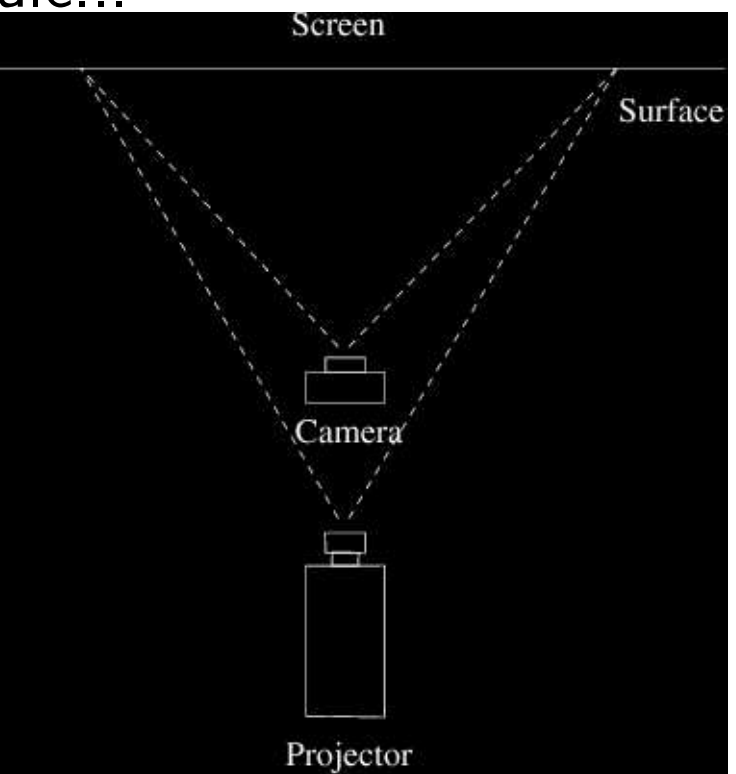

# Projection sur grand écran et immersion

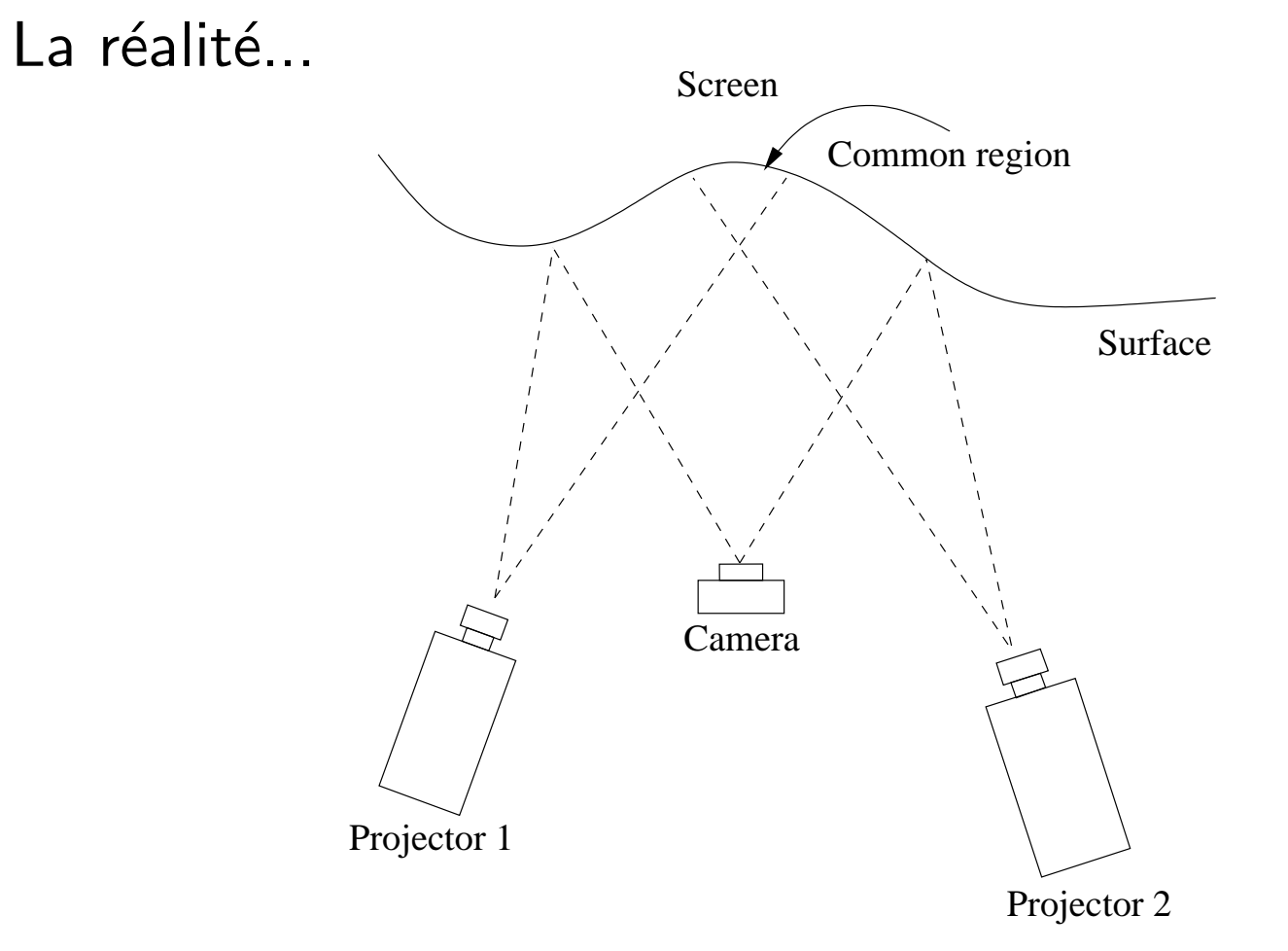

# Le problème de l'alignement de projecteur

Alignement manuel des caméras...

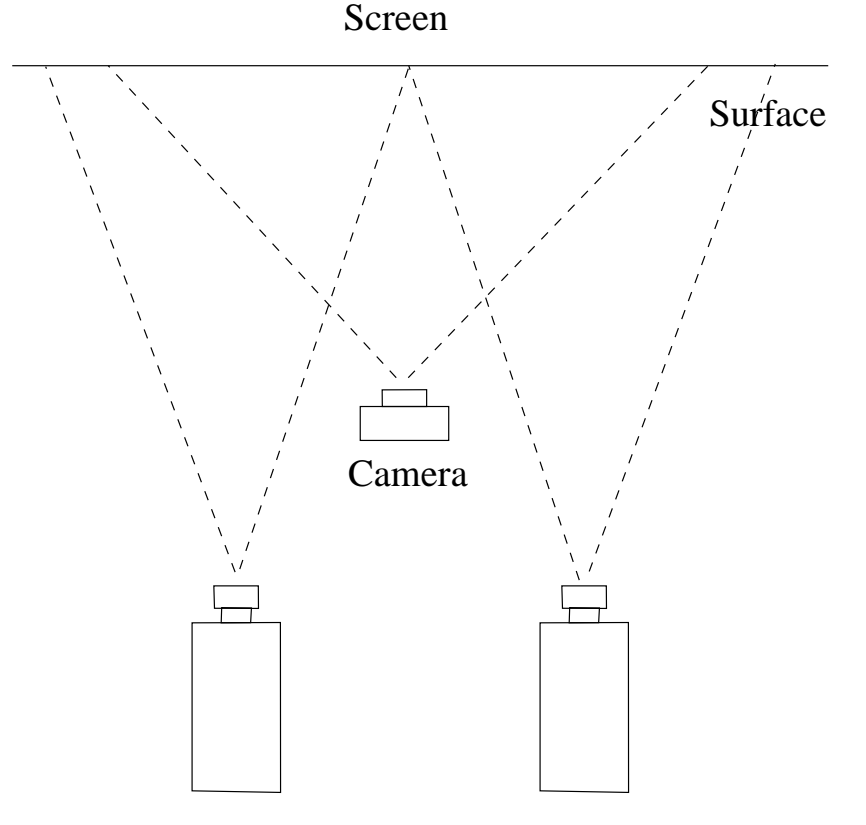

 $\Rightarrow$  Projecteurs calibrés, Écran plat, Axes optiques parallèles

# La perspective de l'observateur : la caméra

On peut remplacer l'observateur par une caméra.

 $\Rightarrow$  si c'est beau pour la caméra, c'est beau pour l'observateur

### Si on connait

 $\bullet$  ... quel point du projecteur correspond à un point de la camé era

#### alors

• ... on peut construire une image *projecteur* pour obtenir une image *caméra*.

# Correspondance caméra - projecteur

Comment savoir quel pixel du projecteur correspond à un pixel de la caméra?

 $\Rightarrow$  Problème classique de le Mise en correspondance

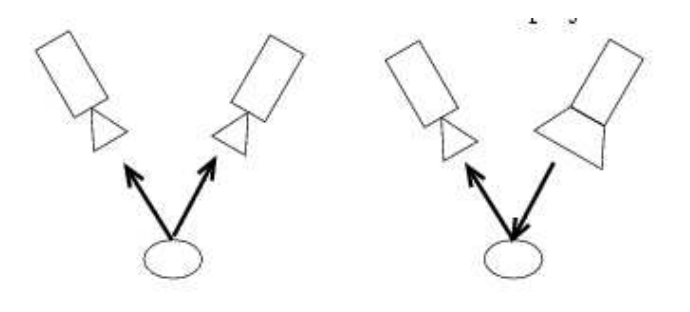

2 caméras

Stéréoscopie

- $1$  caméra  $+1$  projecteur
	- Lumière structurée

# Reconstruction 3D active et passive

### Reconstruction passive

- Aucune intéraction avec l'environnement
- Utilise uniquement des caméras
- Exemple : mise en correspondance stéréo, flux optique

### Reconstruction active

- On peut *modifier* l'environnement pour simplifier la reconstruction
- Typiquement, on contrôle l'éclairage (laser, projecteur, etc...)
- On peut aussi utiliser les ombres (voir *Weakly structured* lighting, Bouget & Perona)
- Exemple : scanner au laser, ...
- $\,$  Très utilisé dans l'industrie (95% des scanners)

# Reconstruction active et passive

### Problèmes avec le stéréo passif

- $-$  Dépendance à la texture des images (zones lisses)
- Ambiguité de mise correspondance (intensités similaires)
- Spécularités
- Occlusions

#### Solution 1 : Stéréoscopie texturisée

- On projète une lumière contenant une texture sur la scène
- Mise en correspondance habituelle avec deux caméras
- ${\mathord{\text{--}}}\to{\mathord{\text{P}}}$ lus de problème de zone de texture lisse !
- Solution 2 : Stéréoscopie à lumière structurée
	- Transforme une des deux caméras en projecteur
	- Élimine le problème de la mise en correspondance

# Lumière structurée

### Projecteur

- laser (point, ligne, etc...)
- projecteur diapo, LCP, DLP, ...

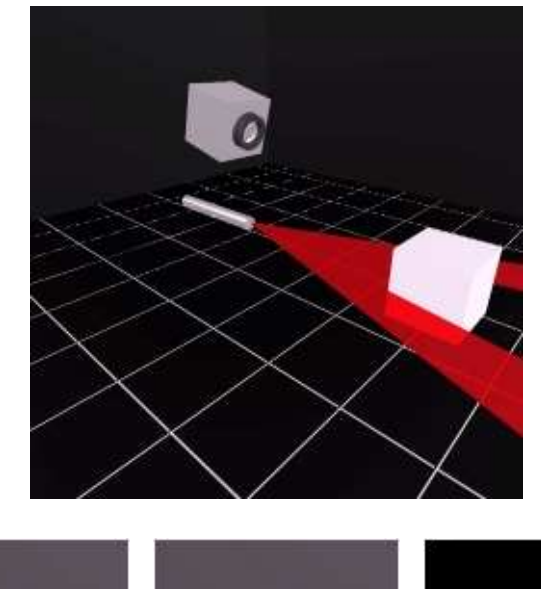

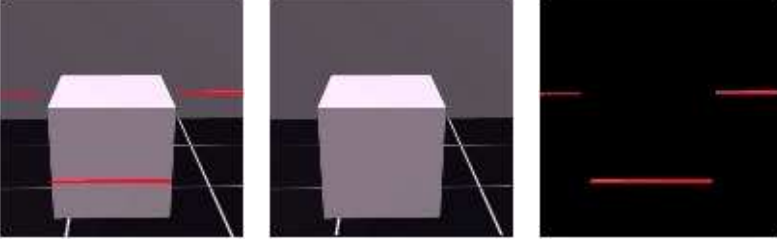

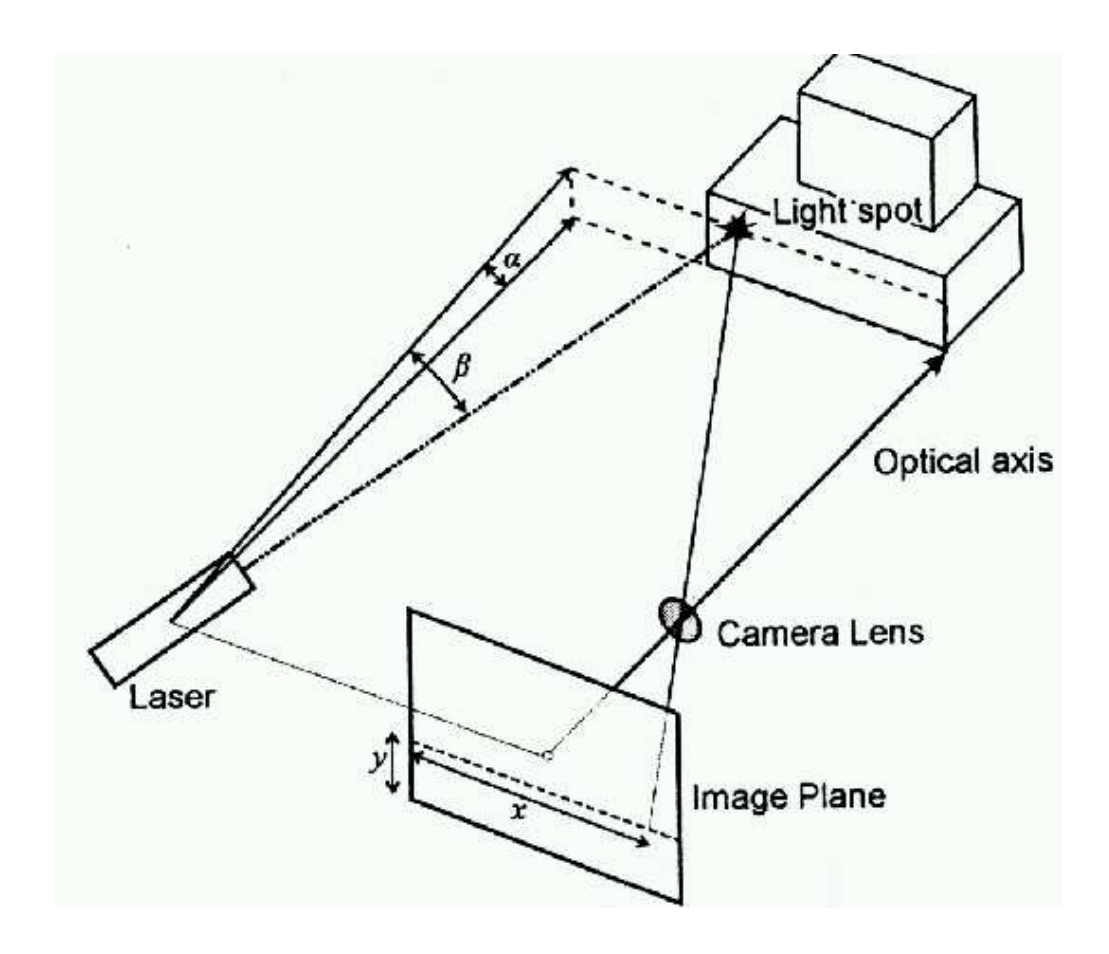

Il suffit de trouver le point laser dans l'image...

# Pattern de lumière

Plusieurs lignes à la fois...

Utiliser un projecteur plutôt qu'un laser!

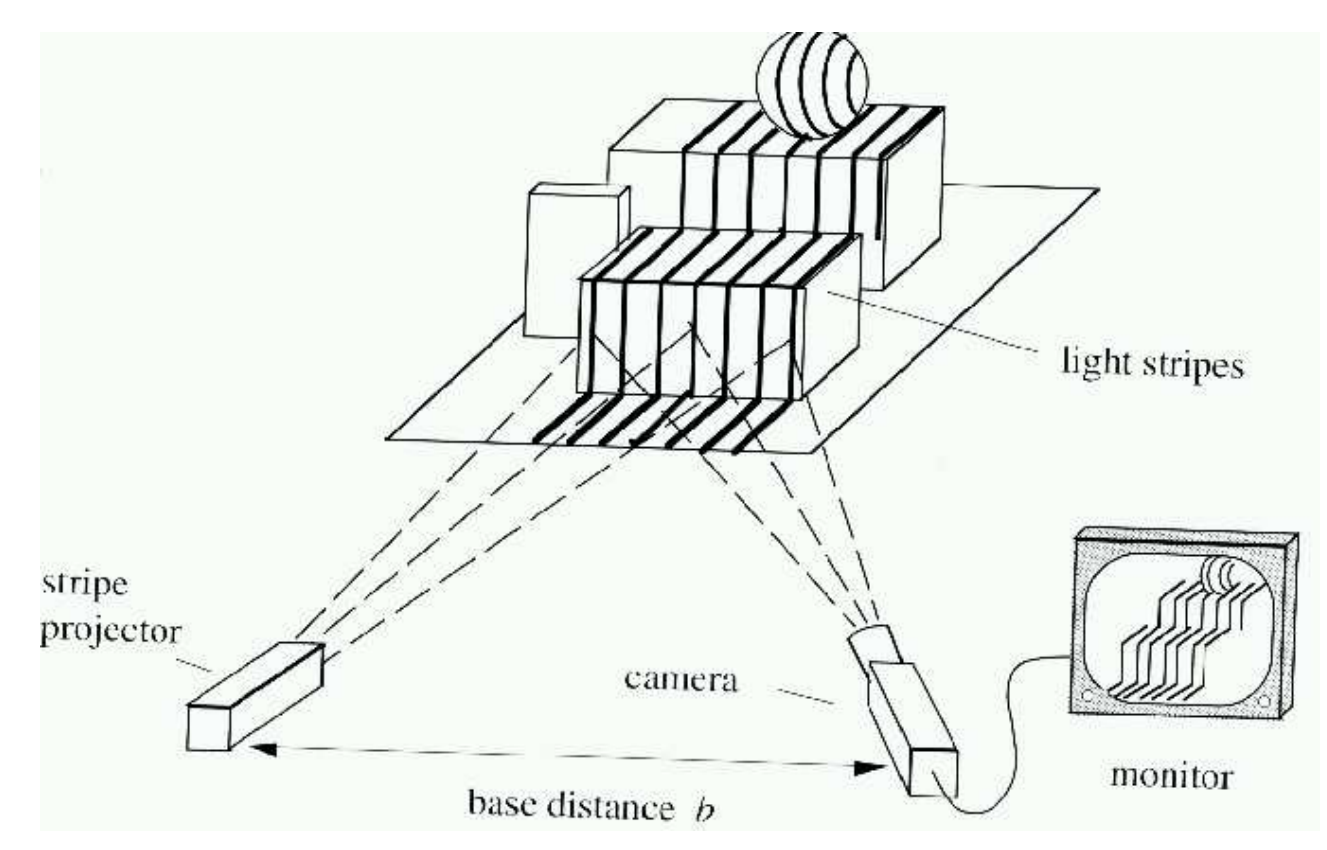

### Pattern de lumière

Pour mettre en correspondance, il suffit d'identifier chaque pixel du projecteur. En projetant des images successives choisies, chaque pixel est associé à un code qui donne sa position dans l'image.

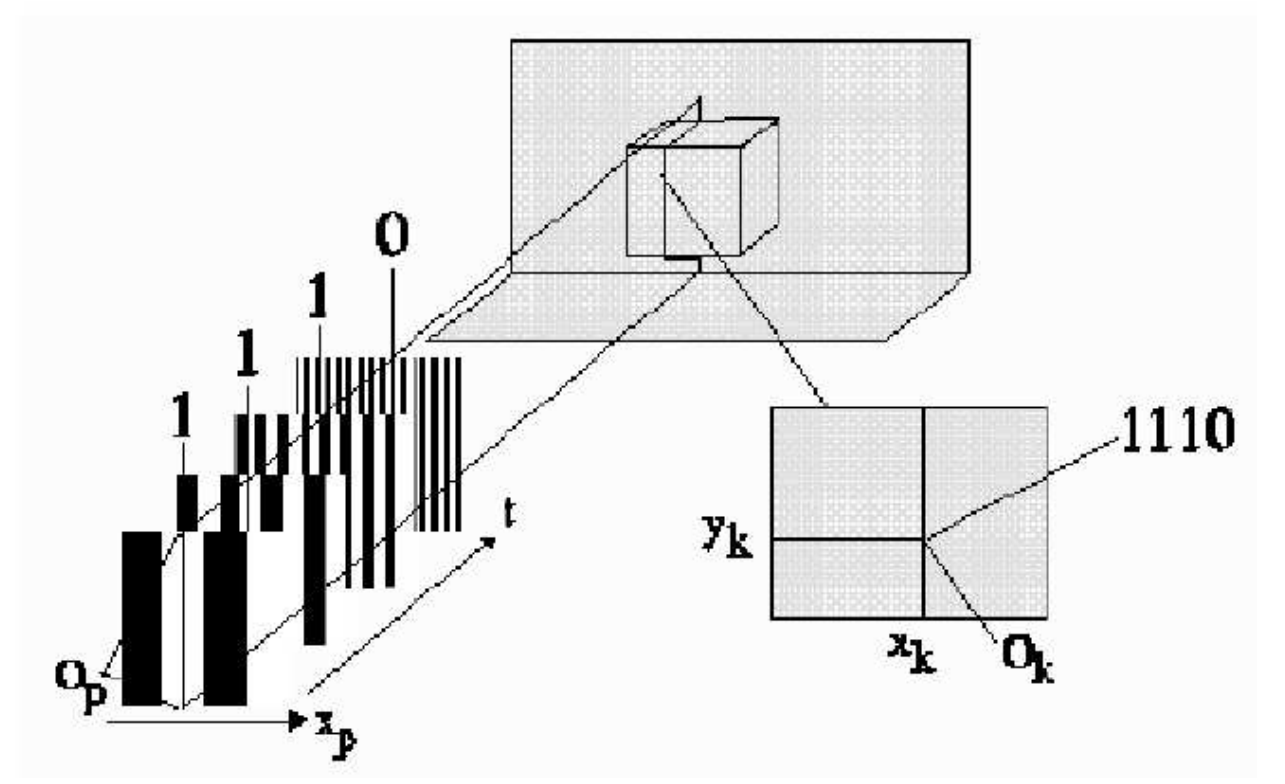

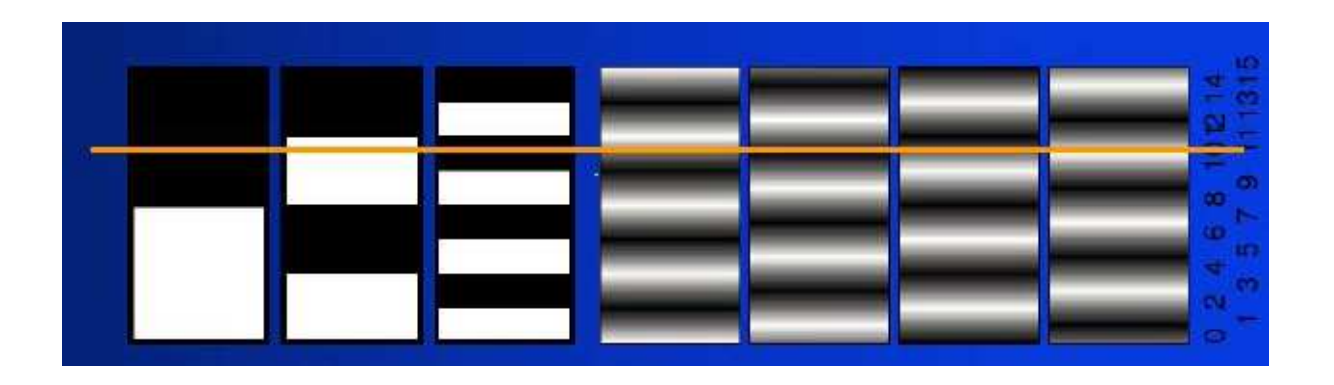

### Comment choisir le code ?

# Gray Code

- Inventé par Frank Gray en 1953
- $-$  Représente une séquence de nombres de  $0$  à  $2^N-1$  par une sé équence de codes
- Chaque code dans la séquence ne diffère de son voisin que d'un bit.
- $-$  Pour les nombres  $0 \ldots 7$ , nous avons la séquence 000, 001, 011, 010, 110, 111, 101, 100.
- Plusieurs séquences satisfont la propriété d'adjacence.

Comment transformer un nombre en code de Gray et viceversa ?

# Gray Code

- $\hbox{--}$  Soit un nombre  $N$  représenté par un tableau de  $n$  bits Utiliser l'index 0 pour le bit le moins significatif Par exemple  $N = 12 \rightarrow N[3] = 1, N[2] = 1, N[1] =$  $0, N[0] = 0.$
- Mettre <sup>0</sup> dans N[n]
- $-$  Le code de gray  $G$  représenté par un tableau de  $n$  bits est

$$
G[i] = XOR(N[i+1], N[i]) \quad i \in [n-1, \ldots, 0]
$$

– L'inverse <sup>s</sup>'obtient comme suit :

$$
N[n-1] = G[n-1]
$$
  
\n
$$
N[i] = XOR(N[i+1], G[i]) \quad i \in [n-2, ..., 0]
$$

# Reconstruction

### Pourquoi le code de Gray ?

Le code d'un pixel ne peut différer de son voisin que d'un seul bit.

Si il diffère de plus, c'est une erreur.

#### Pour reconstruire

- Envoyer les codes avec le projecteur
- Calculer les codes de tous les pixels de la caméra.

Et voilà ! La correspondance est établie.

# Le point de vue du projecteur

Le projecteur envoie le code...

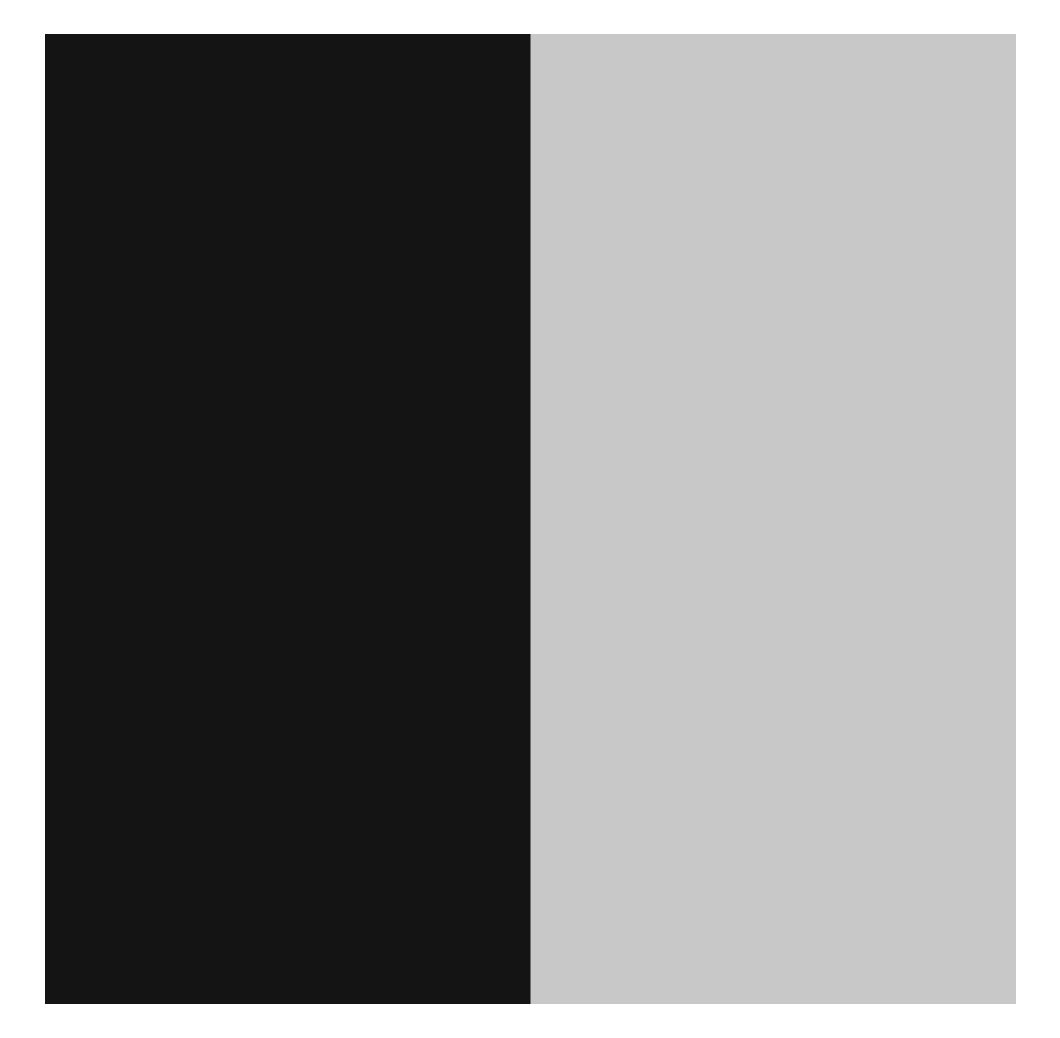

### Le point de vue de la caméra

La caméra regarde le code...

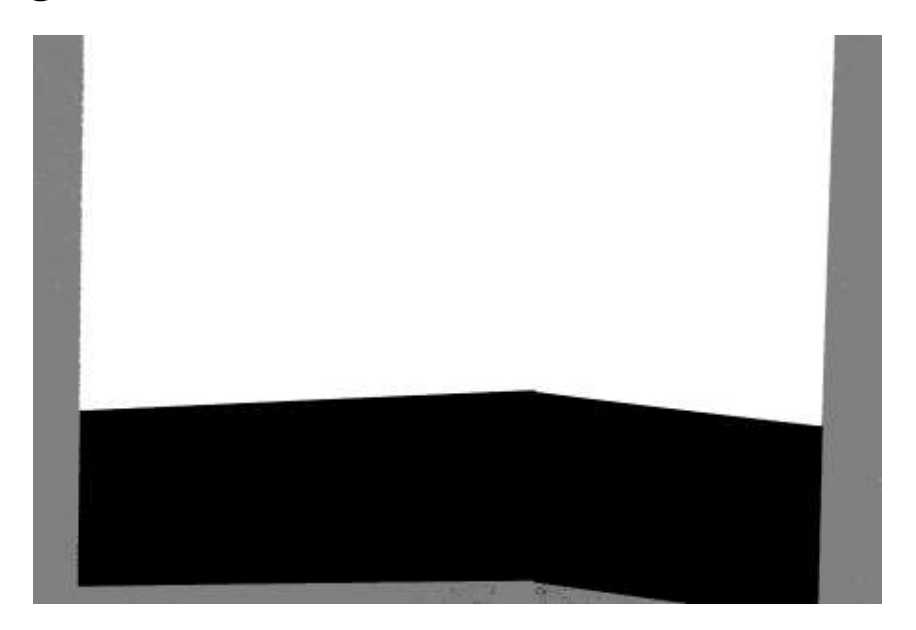

# Lumière structurée

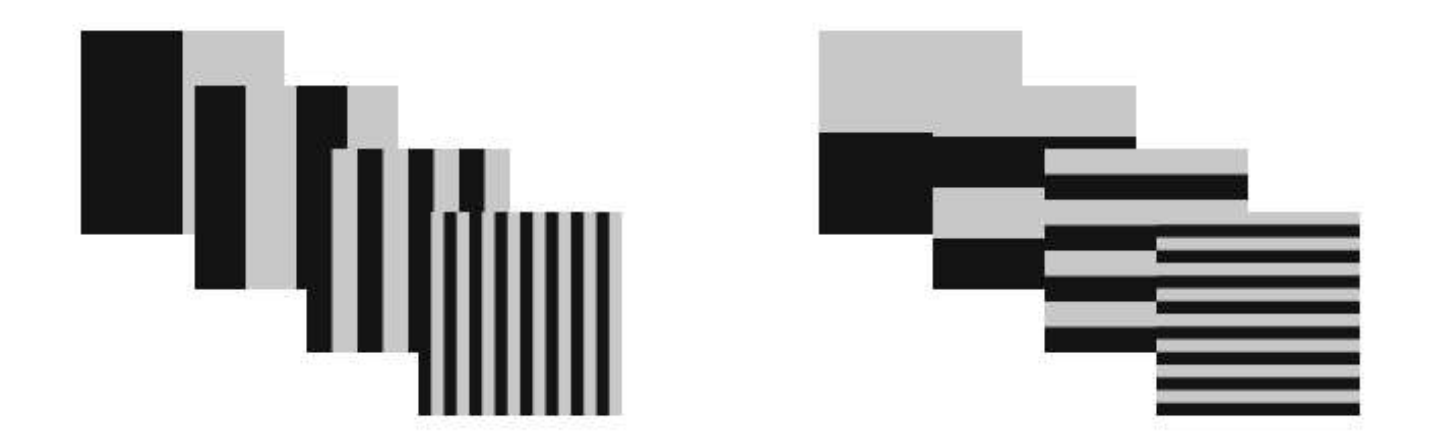

On encode les positions en X et Y.

⇒ Positions inconnues de la caméra et du projecteur

# Précision des code

- Résolution caméra VS résolution projecteur
- Distance avec l'écran

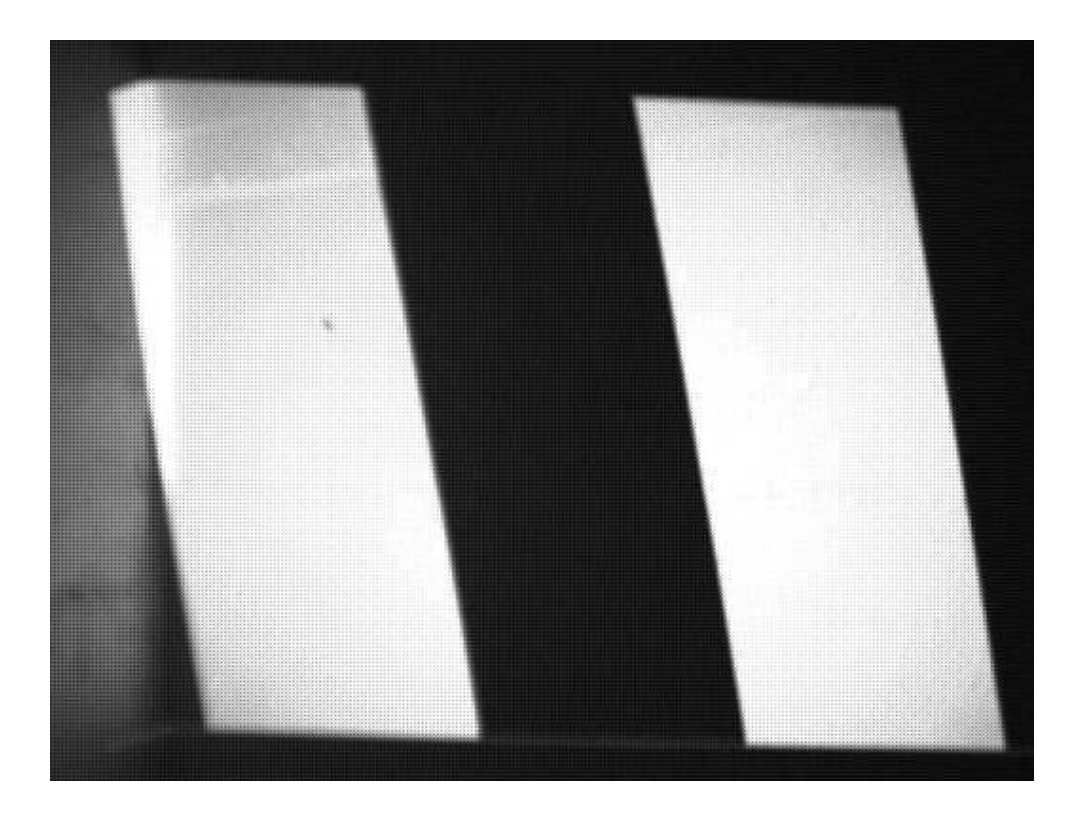

# Bits de poids faible

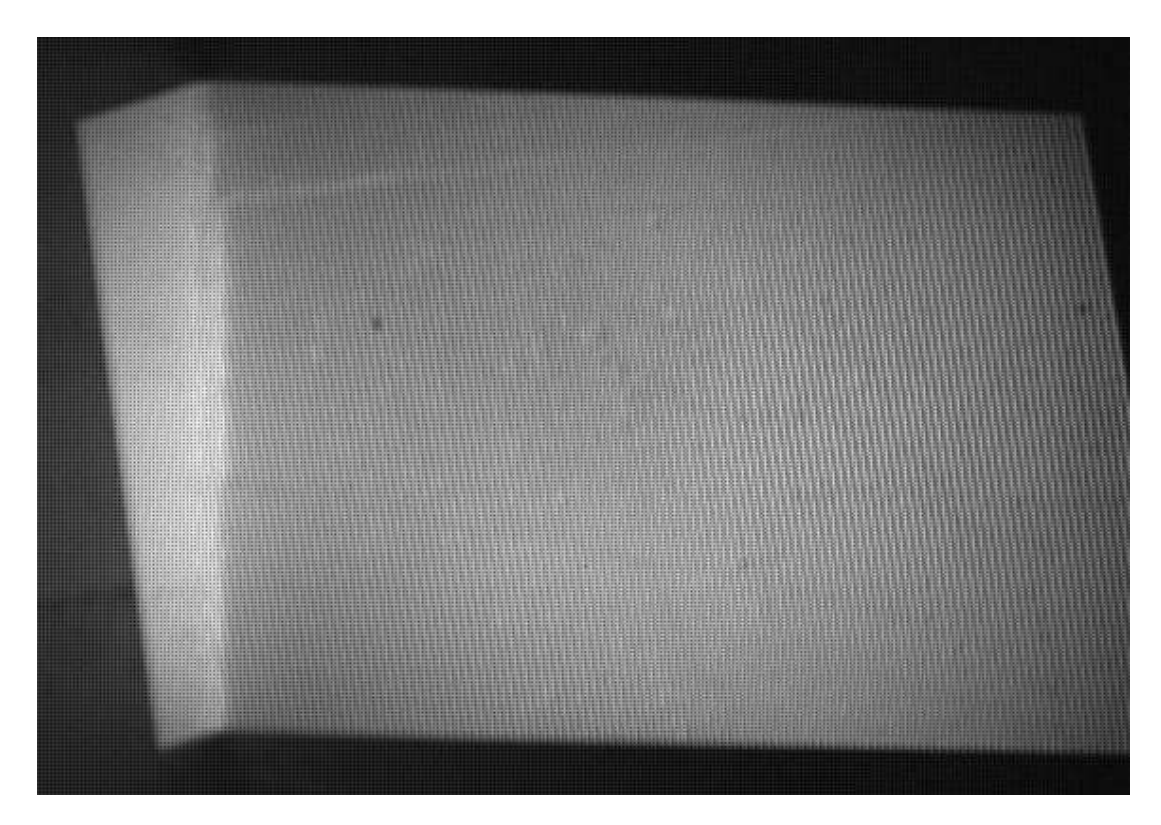

Souvent le blanc-noir est du gris-gris...

# Problème de résolution

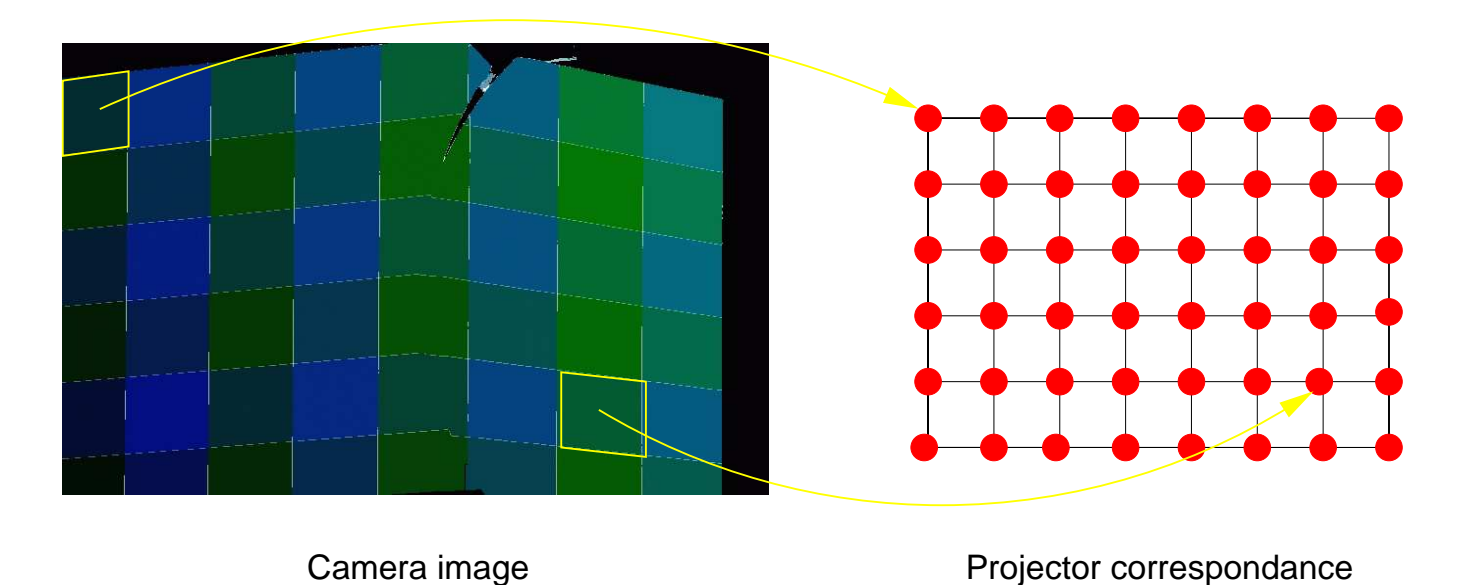

Un point de la caméra peut correspondre à plusieurs points

du projecteur.

# La méthode du bit masqué

Chaque bit du code peut avoir une valeur  $0, 1$ , et  $X$ .

Projecteur : 0 1 1 0 0 1 1

Perçu par la caméra :  $0 1 1 0 X X X$ 

### Que faire ?

On demande un peu d'aide aux pixels voisins...

Si les voisins sont

# 0 1 1 0 0 X X 0 1 1 0 X 1 X 0 1 1 0 X 1 1

On peut retrouver les bits qui manquent....

# Projection distortionnée

Comment projeter...

OpenGL peut afficher une grille et une texture...

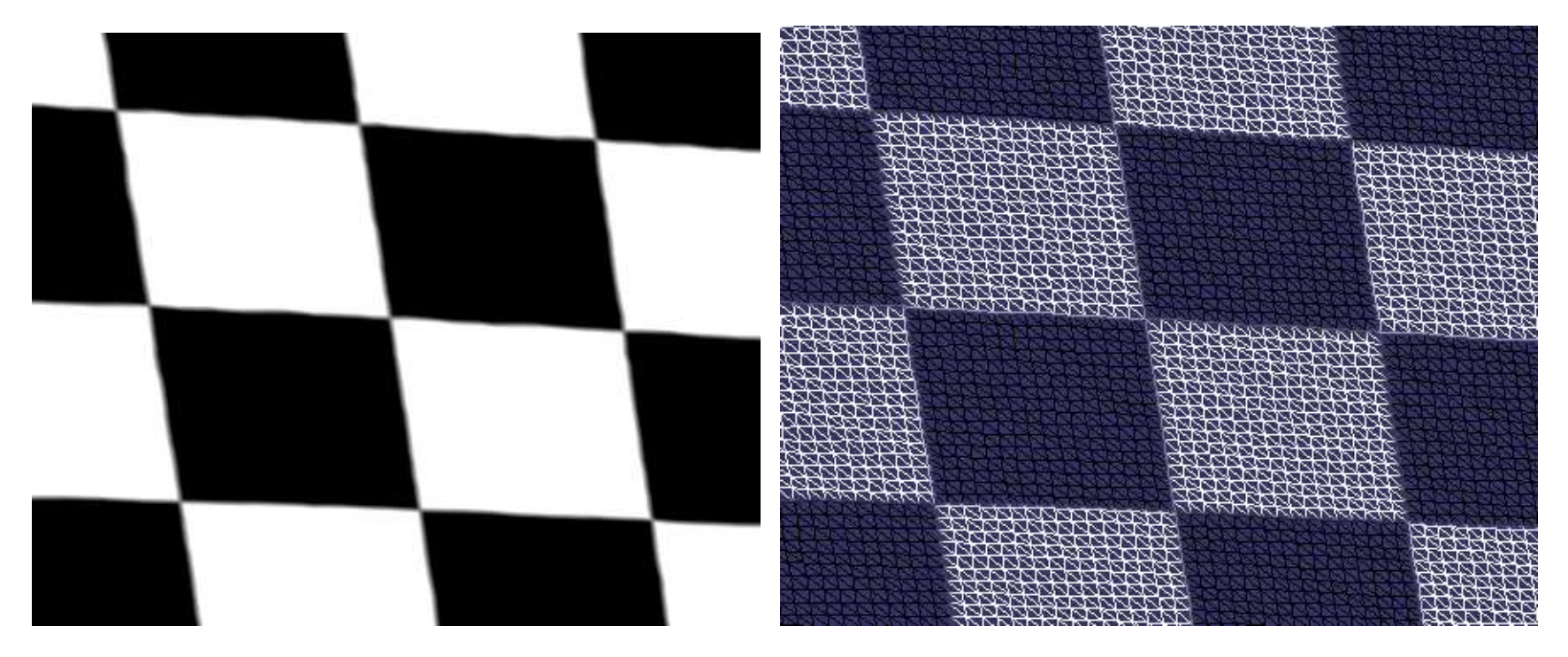

#### Elimination ´**Elimination de la distorsion**

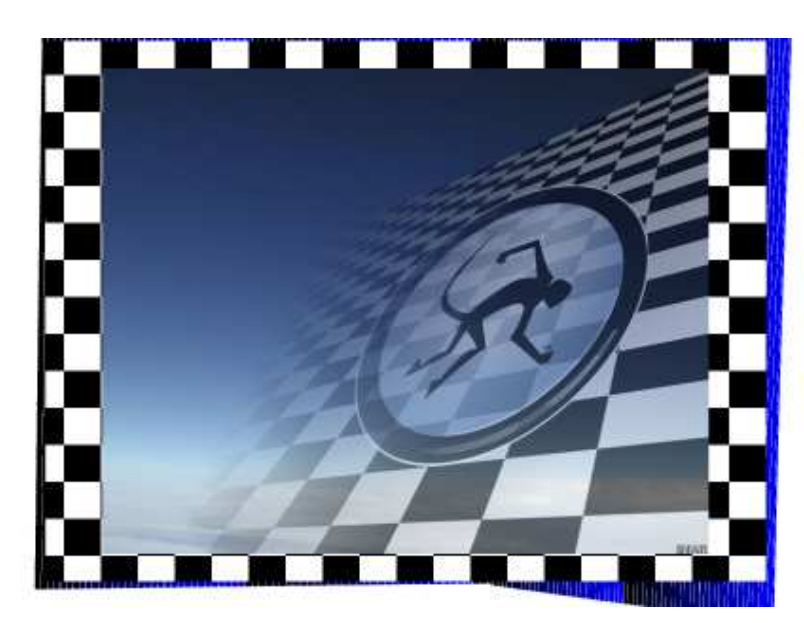

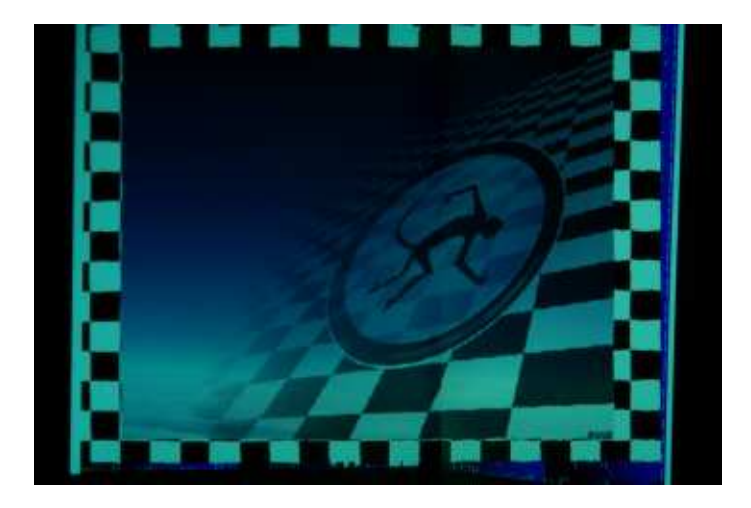

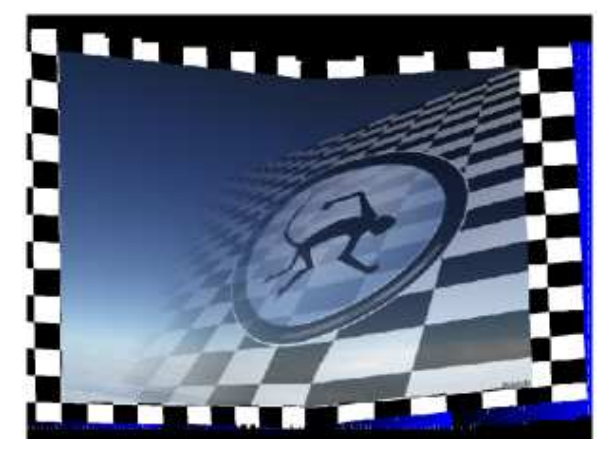

### Pas de calibration ?

Puisque on distortionne pour le point de vue de la caméra, aucune calibration explicite <sup>n</sup>'est requise.

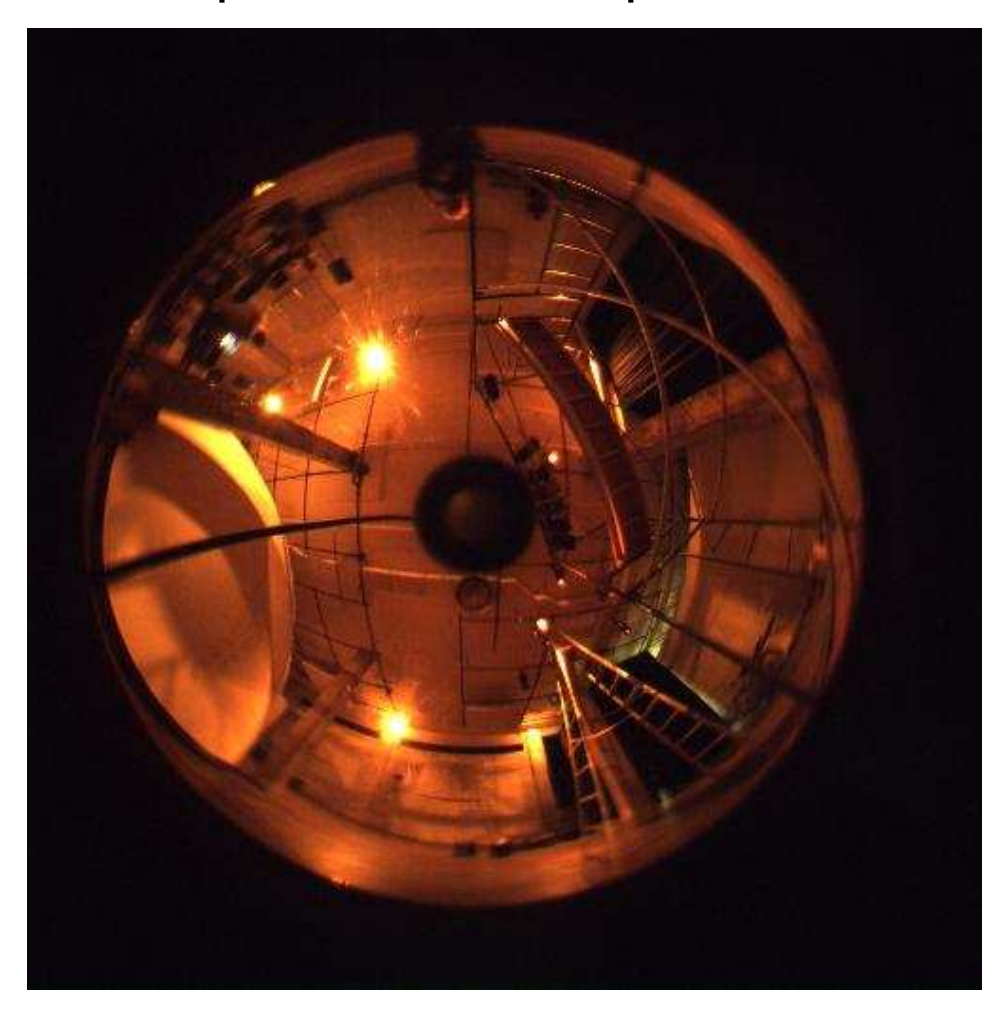

# Projecteur multiples

Chaque projecteur donne une reconstruction.

Toutes les reconstructions donnent une grille OpenGL.

On peut projeter simultanément à travers tous les projecteurs.

# Le futur

- Caméras multiples
- Contrôle de l'intensité
- Détection des ombres
- Balance automatique des couleurs
- $\bullet$  ...